# **Training exercise: Movie**

CIRCL / Team MISP Project

info@circl.lu

February 16, 2021

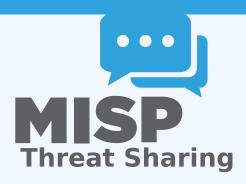

## BUILDING BLOCKS TO SUPPORT MOVIES IN MISP

MISP has no structures to express anything related to movie. Let's fix that!

## BUILDING BLOCKS TO SUPPORT MOVIES IN MISP

MISP has no structures to express anything related to movie. Let's fix that!

### Tasks for this session:

- Movie genres (Taxonomy)
- Movie sub-genres matrix (Galaxy matrix)
- Movie and its details (MISP Object)
- Get IMDB score when hovering (hover-enrichment module)
- Get movie details from a title (persistent-enrichment module)

7

## **MOVIE GENRES - TAXONOMY**

https://www.imdb.com/feature/genre/

Popular TV Show and Movie Genres

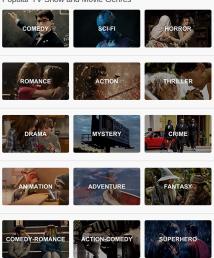

2

## MOVIE SUBGENRES - GALAXY MATRIX

https://en.wikipedia.org/wiki/List\_of\_genres

# NETFLIX Secret Codes (FULL LIST)

To search Netflix's hidden categories, simply replace XXX with the subgenres' corresponding numerical code at the end of this url:

www.netflix.com/browse/genre/xxx

#### Action & Adventure (1365)

Asian Action Movies (77232)
Classic Action & Adventure (46576)
Action Comedies (43040)
Action Thrillers (43048)
Adventures (7448)
Adventures (7420)
Comic Book and Superhero Movies (10118)

Westerns (7700) Spy Action & Adventure (10702) Crime Action & Adventure (9584) Foreign Action & Adventure (11828) Martial Arts Movies (8985) Military Action & Adventure (2125)

#### Anime (7424)

Adult Animation (11881) Anime Action (2653)

#### Dramas (5763)

Biographical Dramas (3179) Classic Dramas (29809) Courtroom Dramas (528582748) Crime Dramas (6889) Dramas based on Books (4961) Dramas based on real life (3653) Tearjerkers (6384) Foreign Dramas (2150) Sports Dramas (7243) Gay & Lesbian Dramas (500) Independent Dramas (384) Teen Dramas (9299) Military Dramas (11) Period Pieces (12123) Political Dramas (6616) Romantic Dramas (1255) Showbiz Dramas (5012) Social Issue Dramas (3947)

## Independent Movies (7077)

Experimental Movies (11079) Independent Action & Adventure (11804) Independent Triillers (3269) Romantic Independent Movies (9916) Independent Comedies (4195) Independent Dramas (384)

#### Music (1701)

Kids Music (52843)
Country & Western/Folk (1105)
Jazz & Easy Listening (10271)
Latin Music (10741)
Urban & Dance Concerts (9472)
World Music Concerts (2856)
Rock & Pop Concerts (3278)

## MOVIE & DETAILS - MISP OBJECT

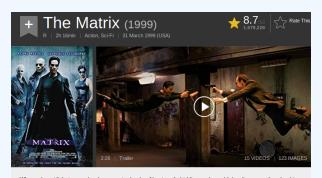

When a beautiful stranger leads computer hacker Neo to a forbidding underworld, he discovers the shocking truth-the life he knows is the elaborate deception of an evil cyber-intelligence.

### Movie fields:

- title
- plot
- release-date
- duration

## Movie IMDB score - Hover misp-module

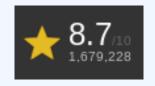

- 1. From a movie title, fetch the associated score from IMDB
- 2. Return the score as is

Useful library: https://imdbpy.github.io/

5 7

# MOVIE DETAILS FROM TITLE - PERSISTENT ENRICHMENT MISP-MODULE

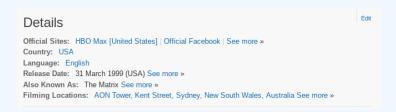

- 1. From a movie title, fetch additional information from IMDB
- 2. Create a MISP Object with the details
- Include a reference from the created object to the enriched original attribute

Useful library: https://imdbpy.github.io/

## **EXAMPLE OF SOLUTIONS**

- Taxonomy: https://github.com/MISP/misp-taxonomies/tree/training
- Galaxy matrix: https://github.com/MISP/misp-galaxy/tree/training
- MISP Object: https://github.com/MISP/misp-objects/tree/training
- Hover module: https://github.com/MISP/misp-modules/tree/training
- Persistent module: https://github.com/MISP/misp-modules/tree/training